## **Villano**

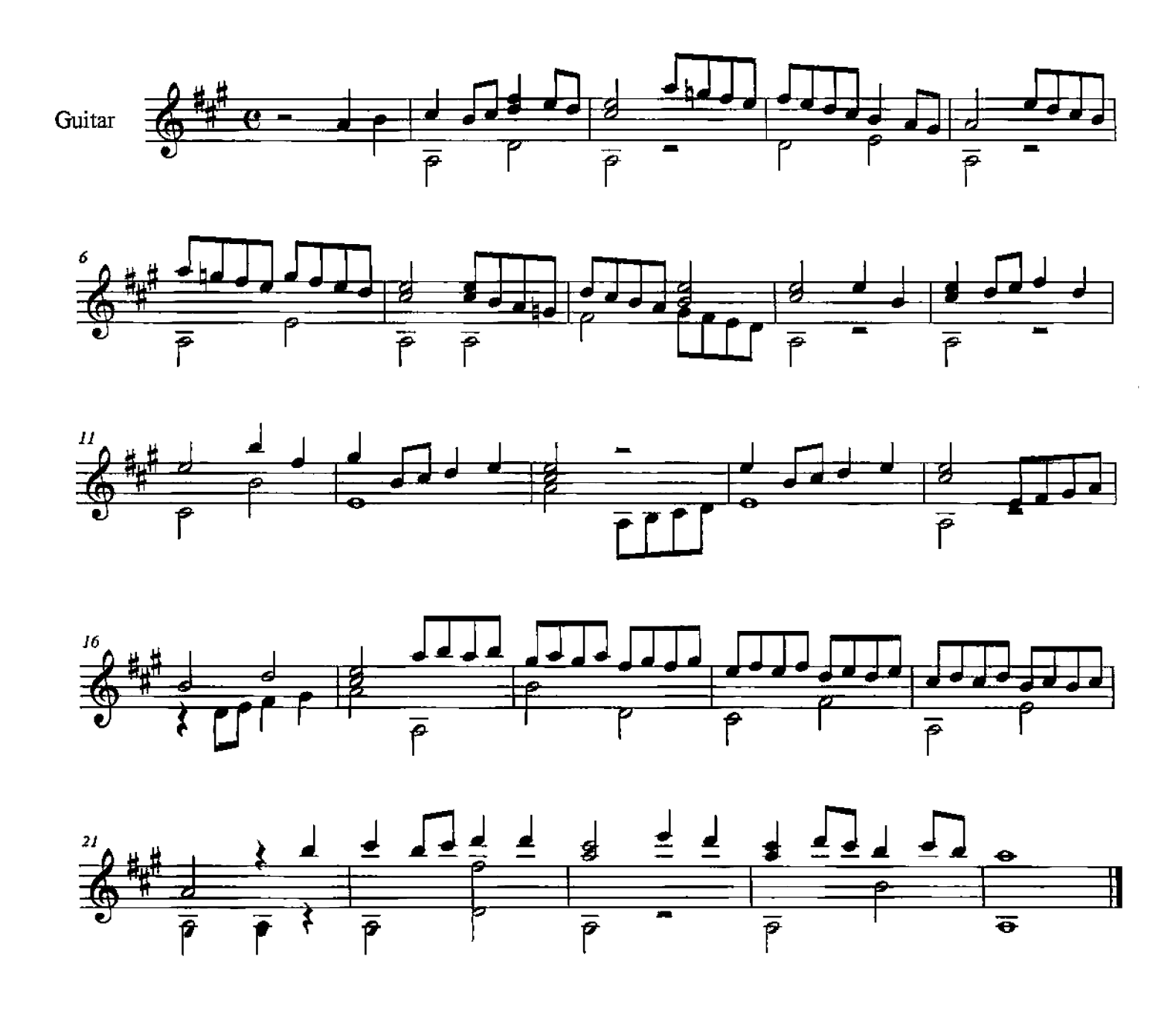

**Fuga 1 Por Primer Tono** 

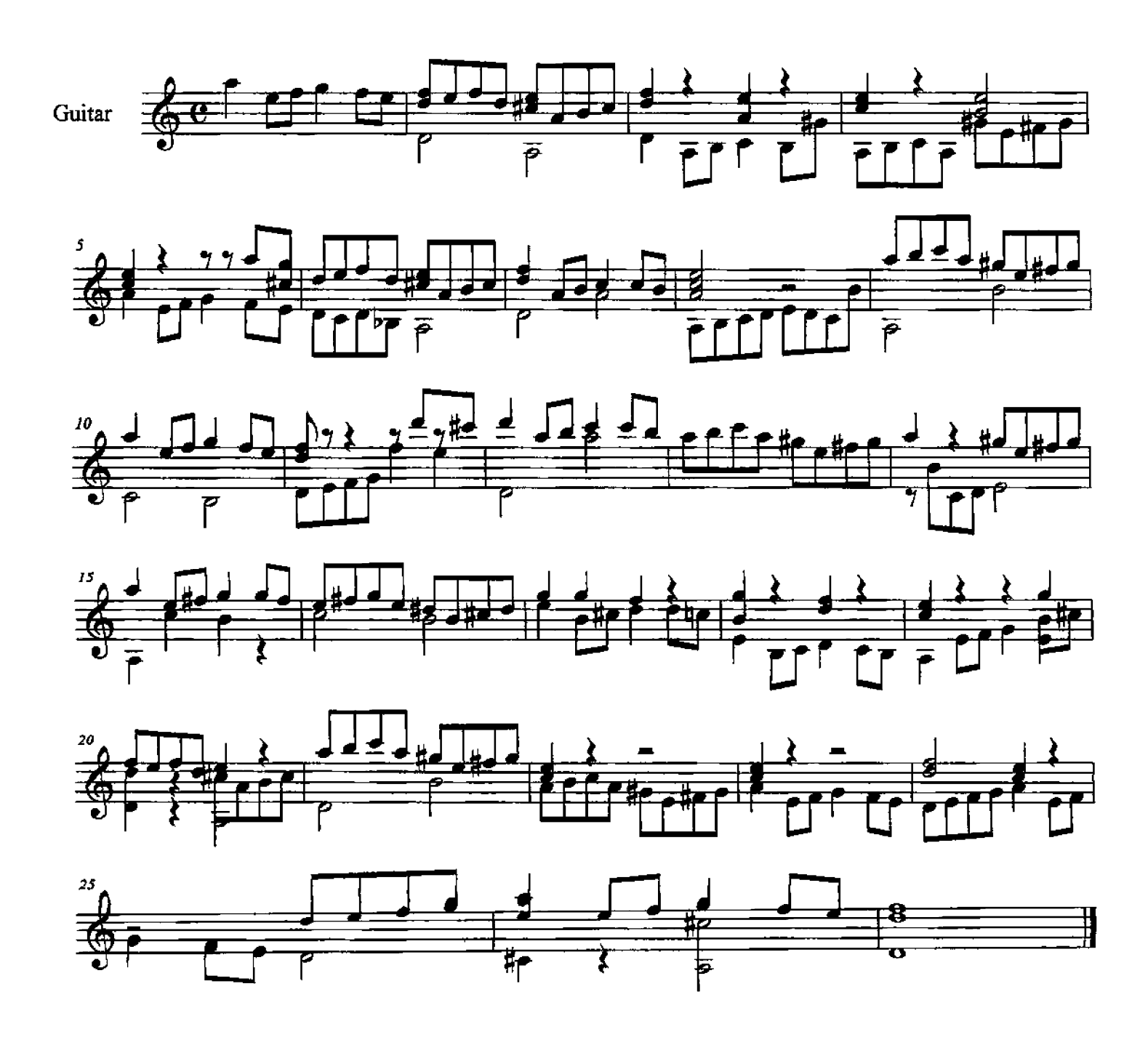

## **Marizápalos**

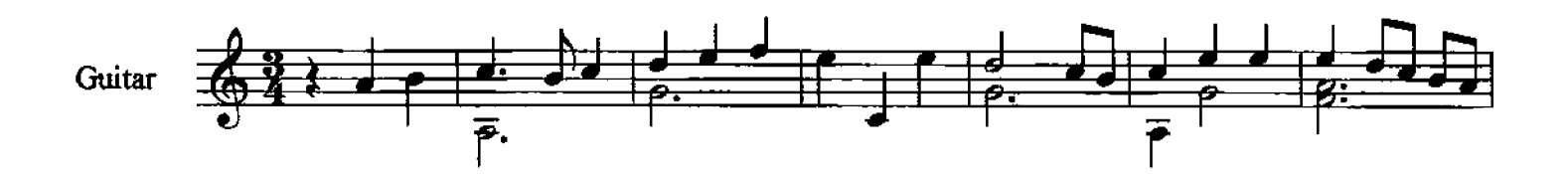

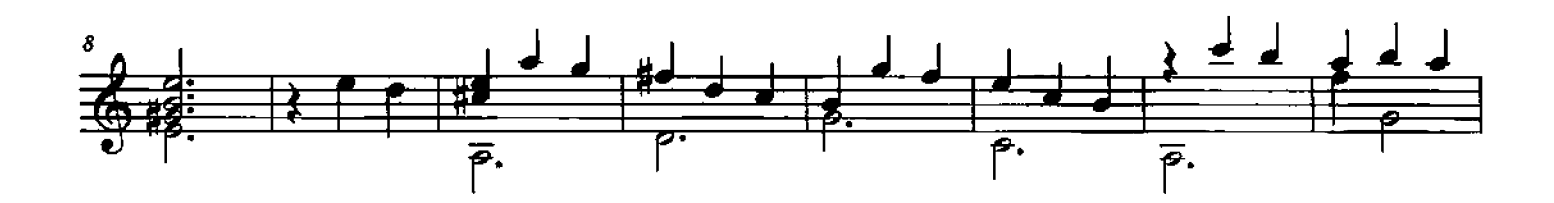

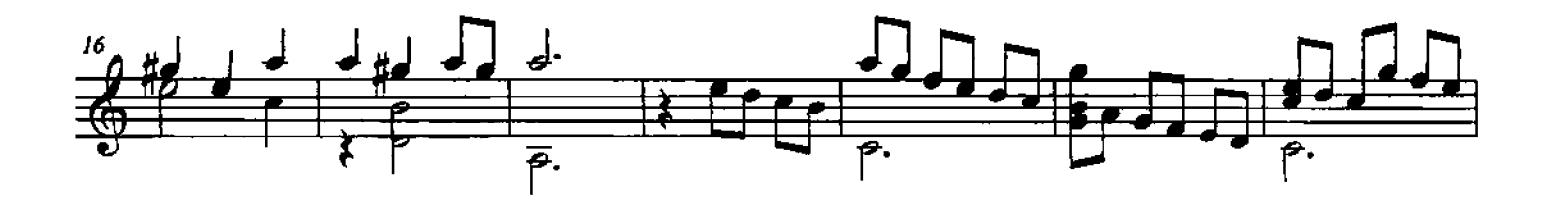

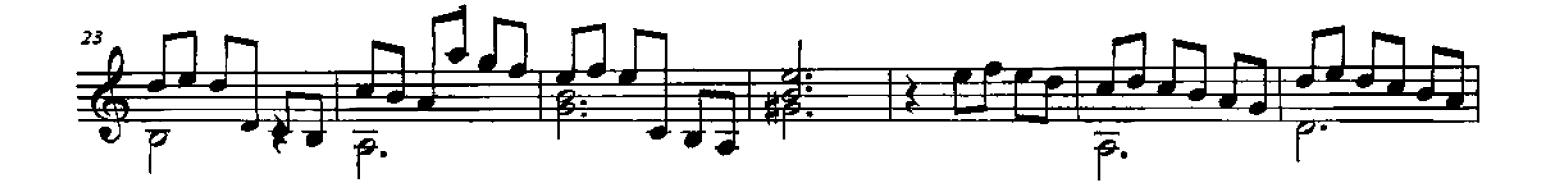

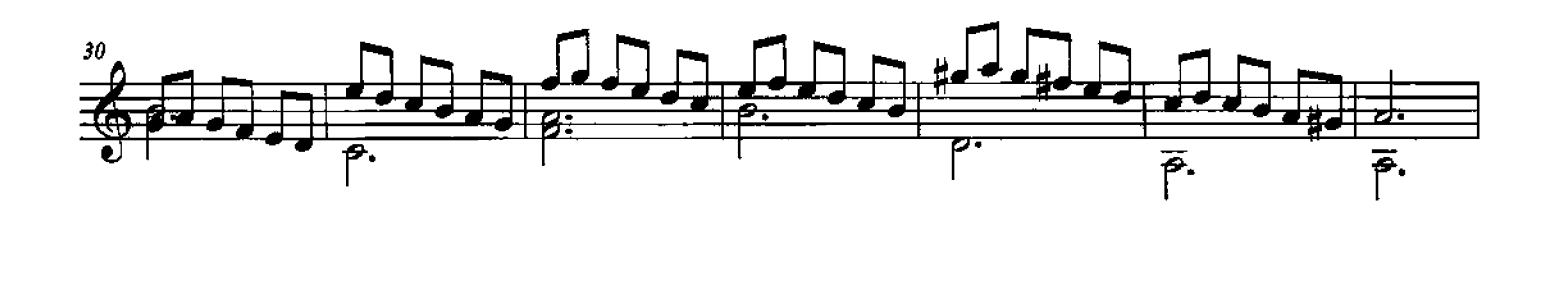

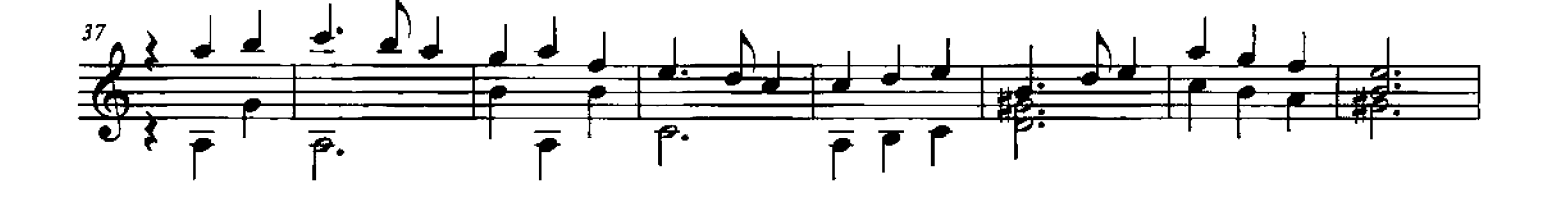

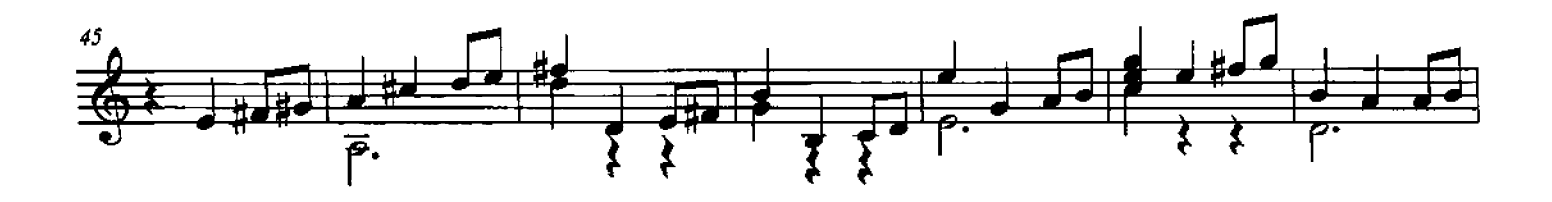

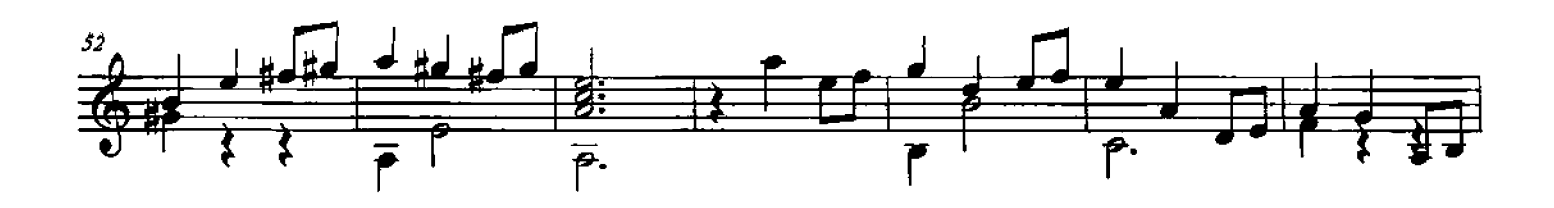

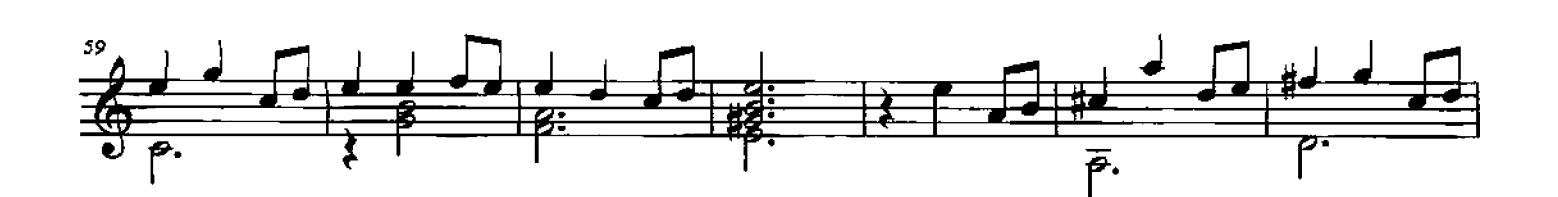

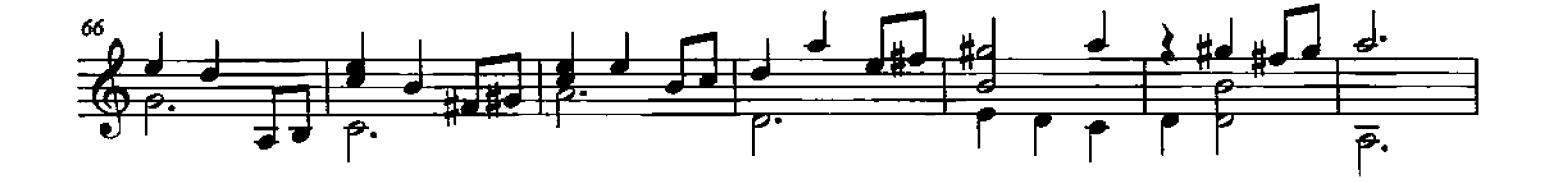

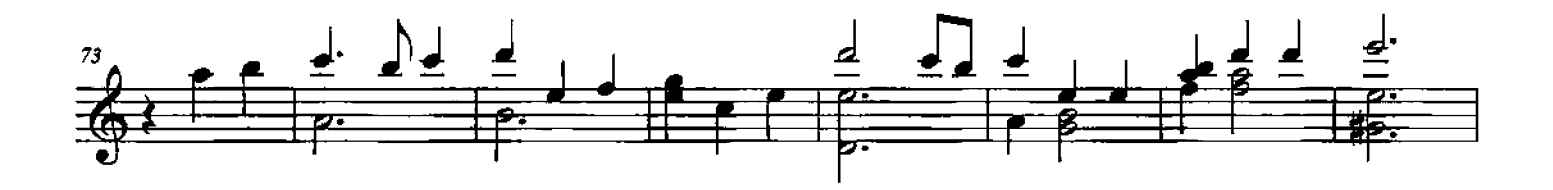

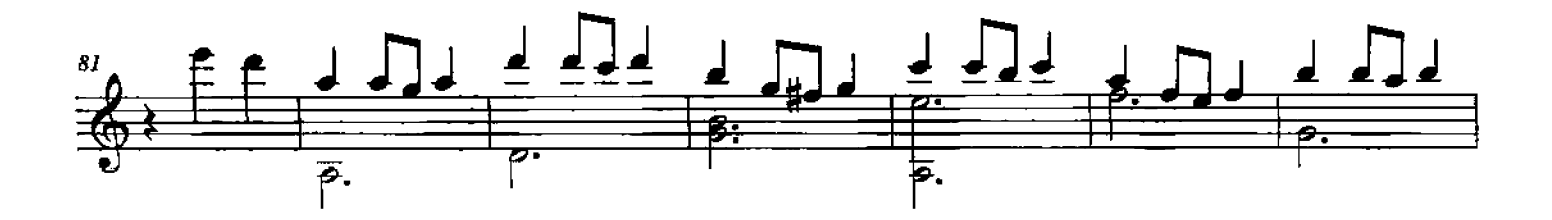

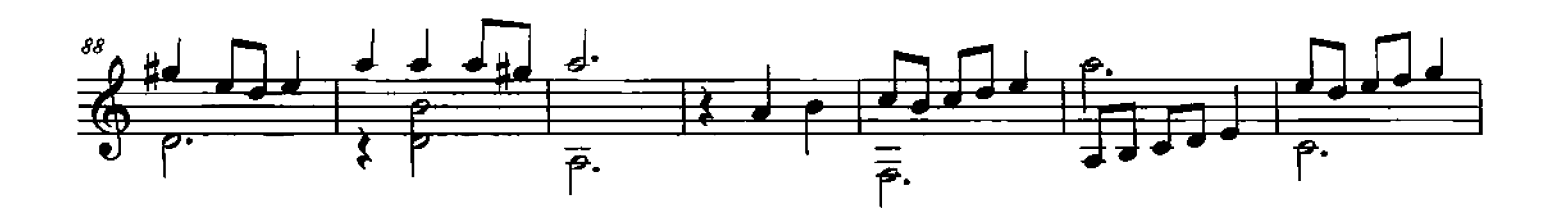

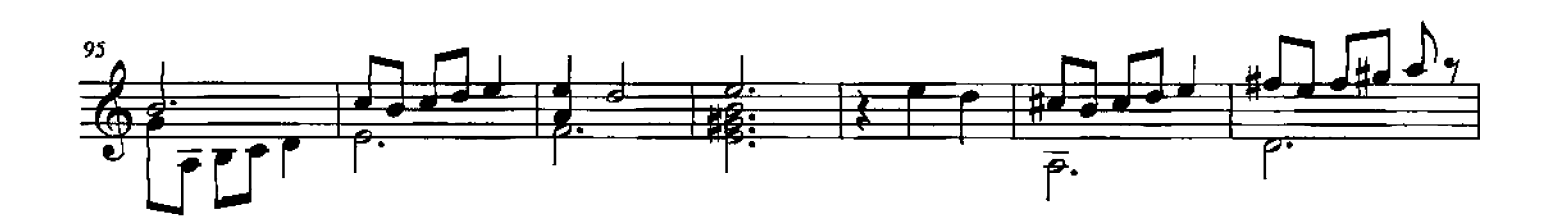

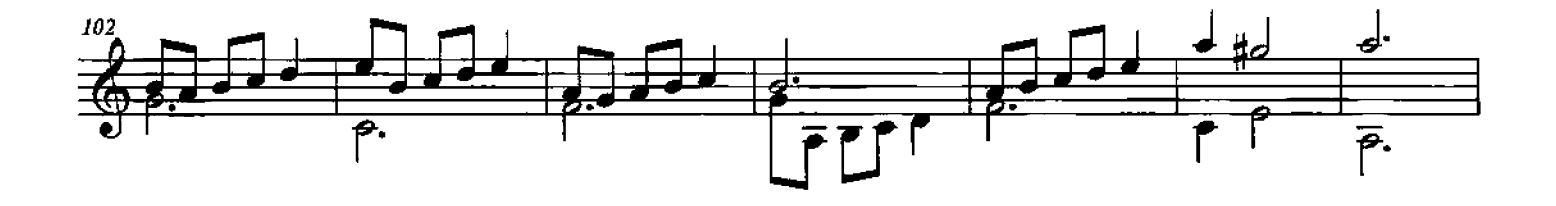

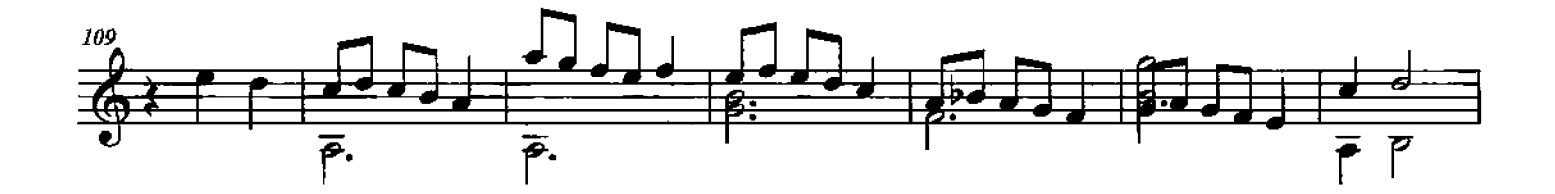

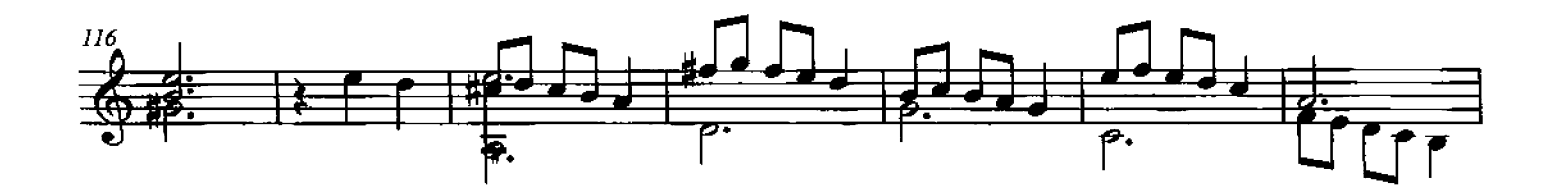

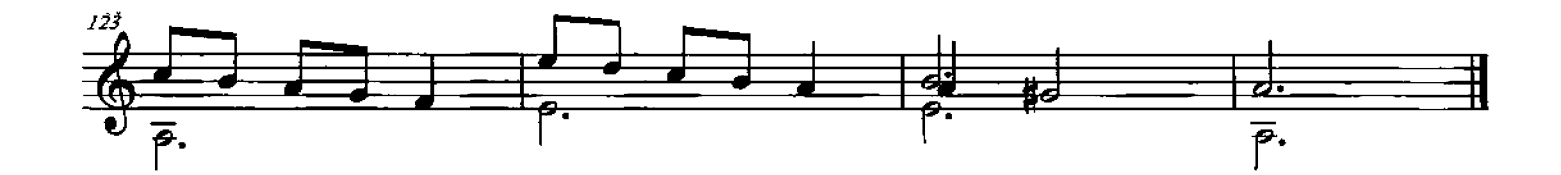

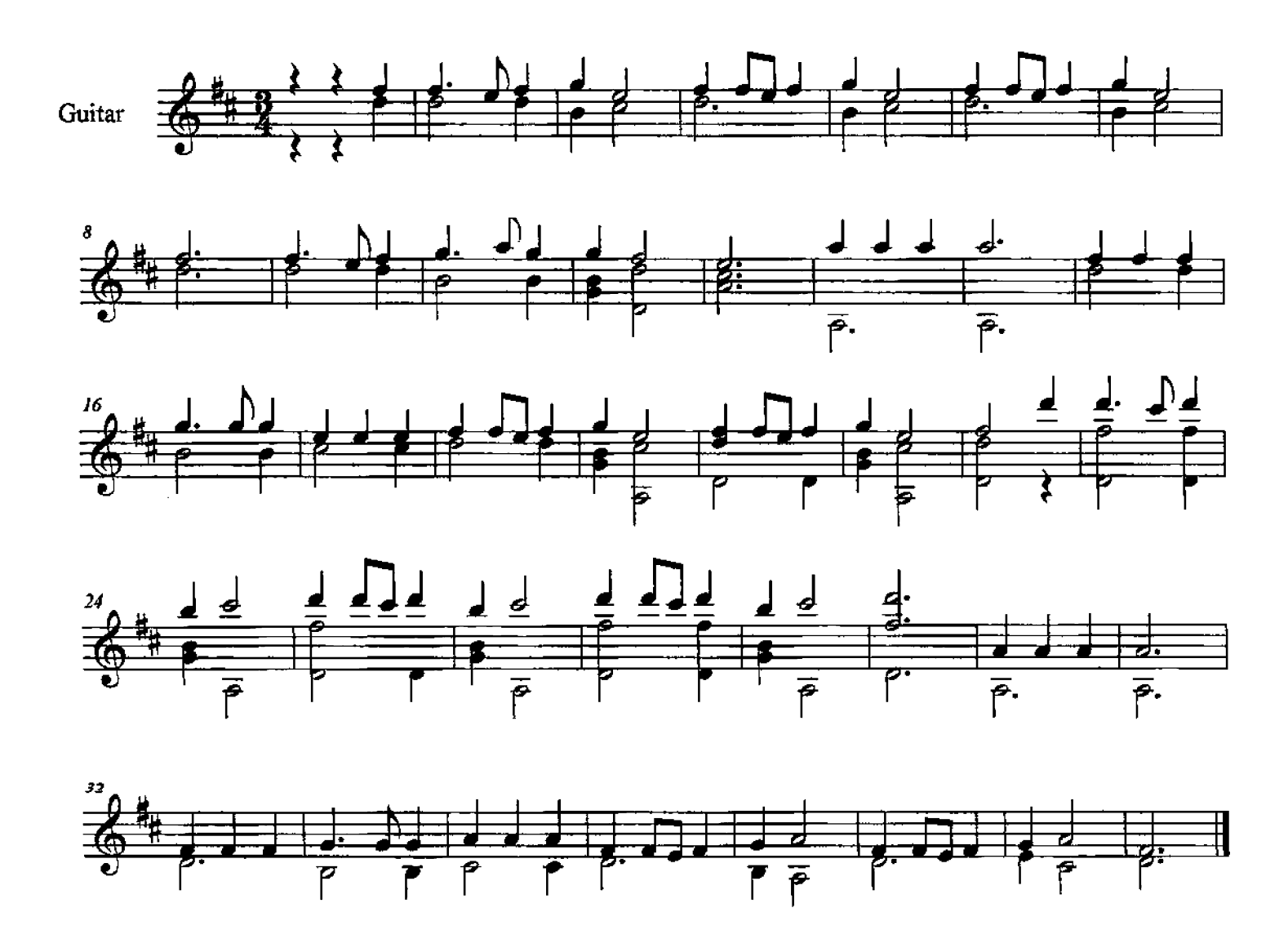

Danza de las Hachas

## **Gaspar Sanz**

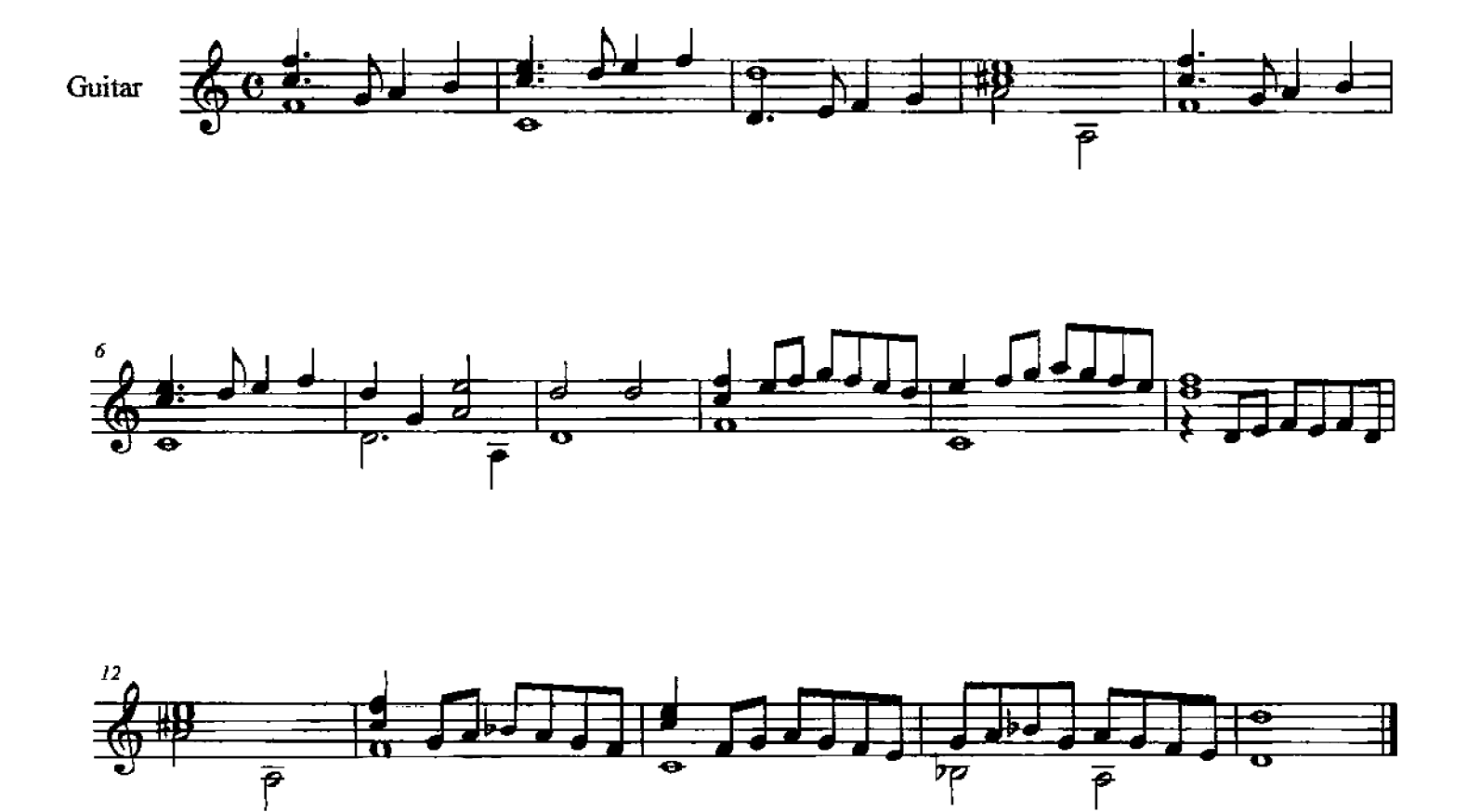

í,

## Canarios

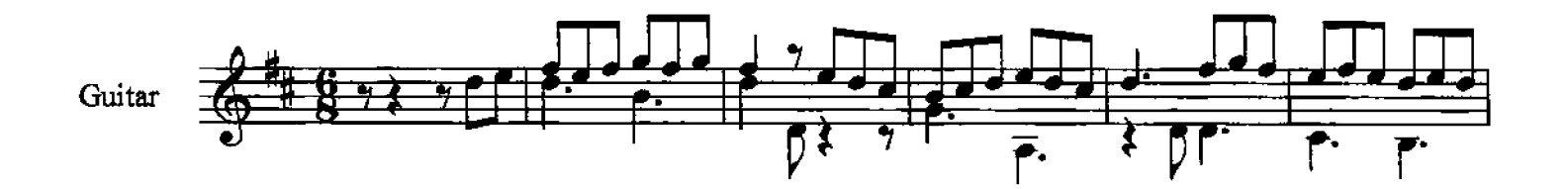

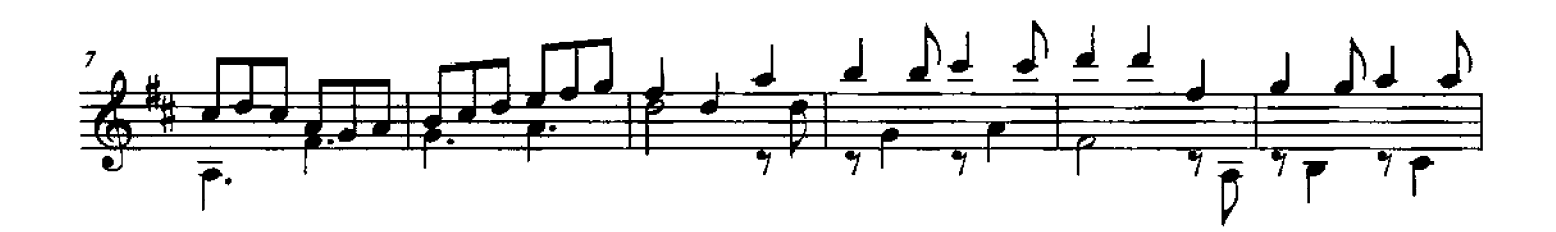

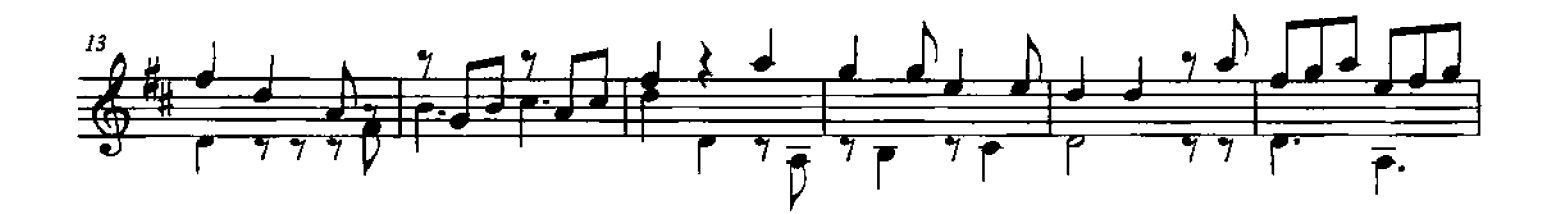

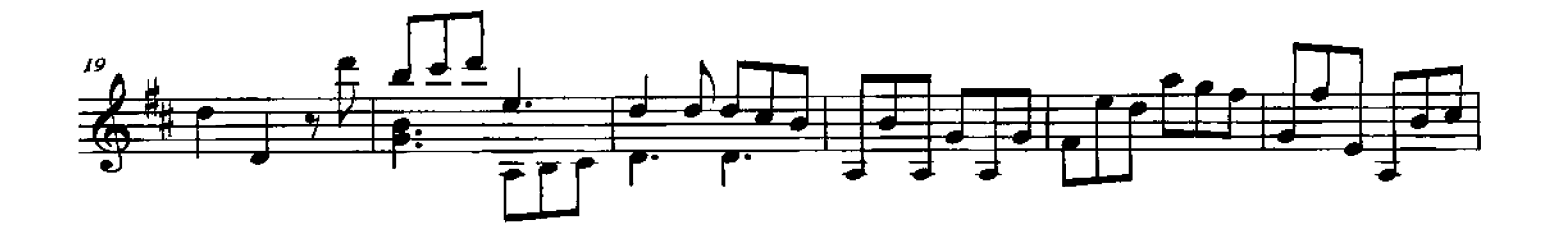

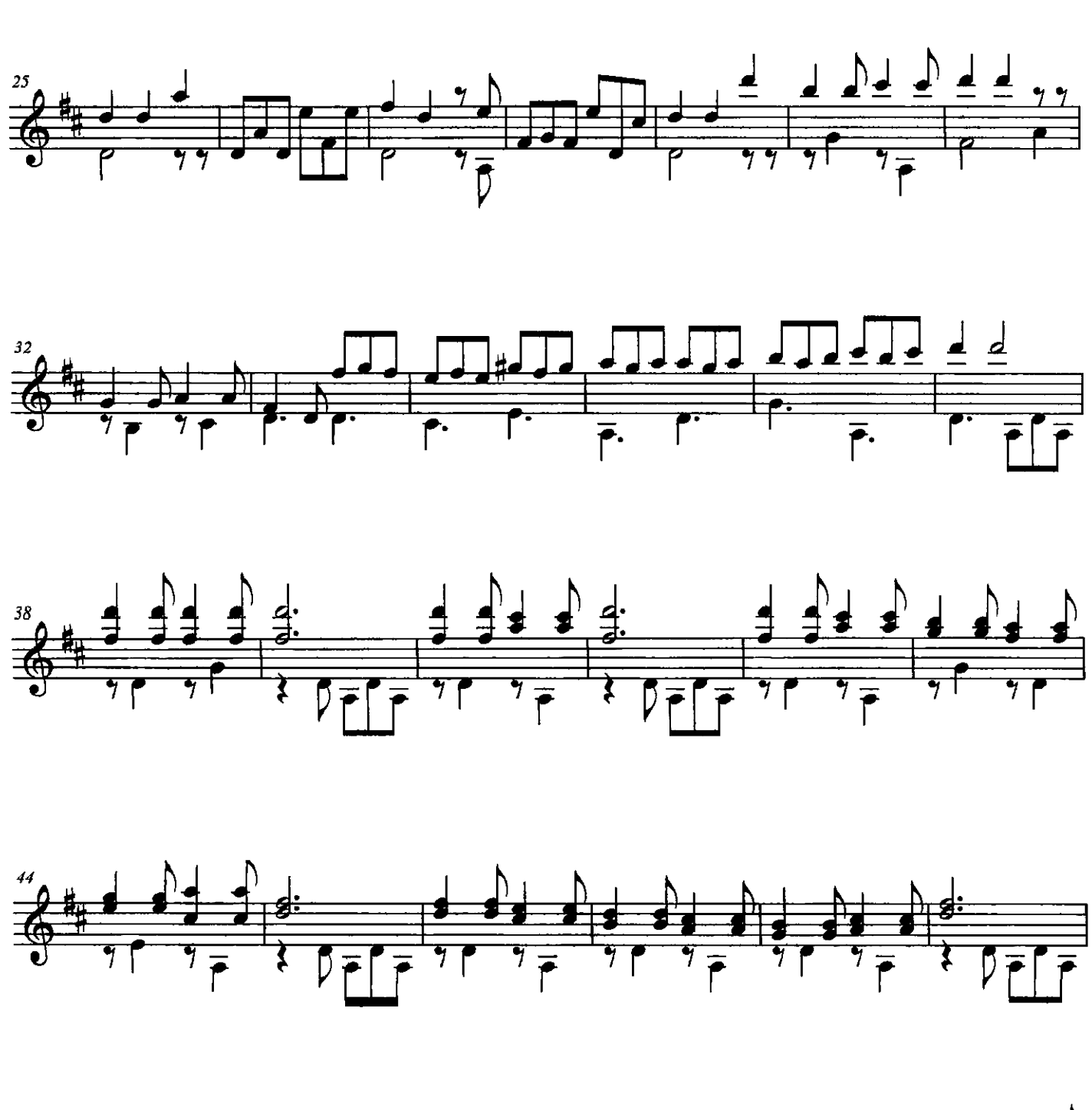

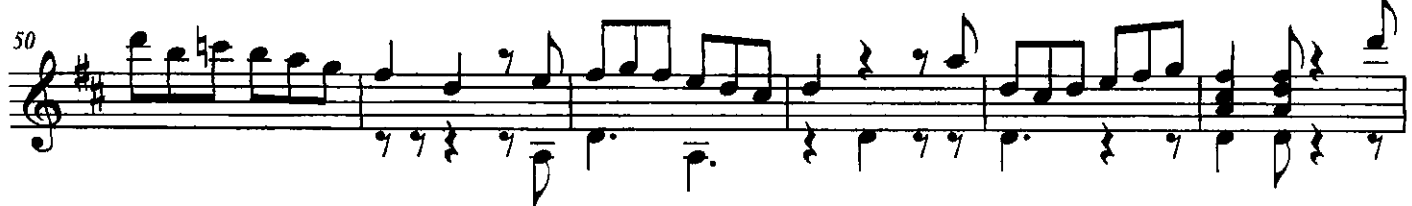

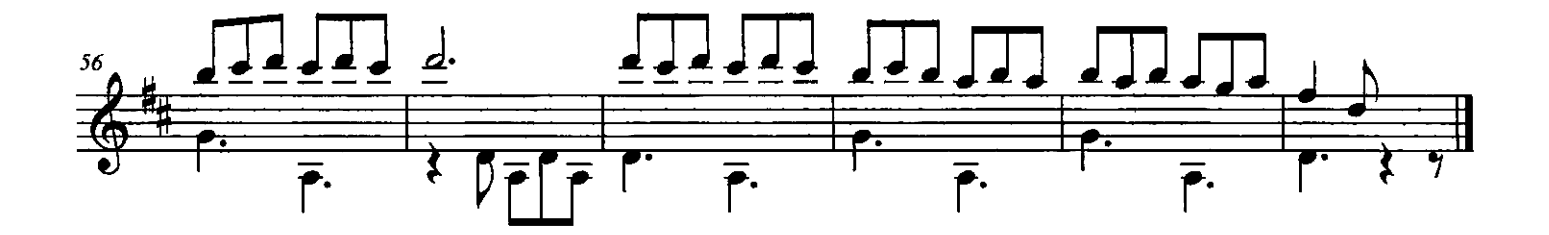

 $\mathcal{L}^{\text{max}}$